SSC0101 - ICC1 – Teórica

Introdução à Ciência da Computação I

# **Estruturas Dinâmicas - Ponteiros Parte I**

Prof. Vanderlei Bonato: vbonato@icmc.usp.br Prof. Claudio Fabiano Motta Toledo: claudio@icmc.usp.br

# Sumário

- Ponteiros
- Ponteiros e Vetores
- Aritmética de Ponteiros

- Uma variável é armazenada em um certo número de bytes em uma determinada posição de memória.
- Um ponteiro é uma variável que contém o endereço de outra variável.
- Ponteiros são usados para acessar e manipular conteúdos em determinado endereço de memória.

- Acesso ao endereço de memória da variável: &<nome\_var>
- Declaração de um ponteiro: <tipo> \*<nome\_var\_ponteiro>
- Exemplos de declaração de ponteiros:

int \*p; char \*q; float \*r,\*s;

• Exemplo de atribuição de variáveis e ponteiros:

$$
p = 0; \Leftrightarrow p = NULL; p = & 0; p = (int * ) 1776;
$$

- O operador unário & fornece o endereço da variável.
- Logo p = & i atribui o endereço de i à variável p p "aponta para" c.

- O operador & só se aplica a objetos na memória: variáveis e elementos de vetor
- Ele não pode ser aplicado a expressões constantes ou variáveis da classe registrador
- São expressões inválidas
	- &3
	- $-$  &(k+99)
	- Register v; &v

- O operador unário \* representa indireção ou deferenciação .
- Se p é um ponteiro, então \*p é o valor da variável da qual p é o endereço.
- O valor direto de p é o endereço de memória.
- \*p é o valor indireto de p, pois representa o valor armazenado no endereço de memória.

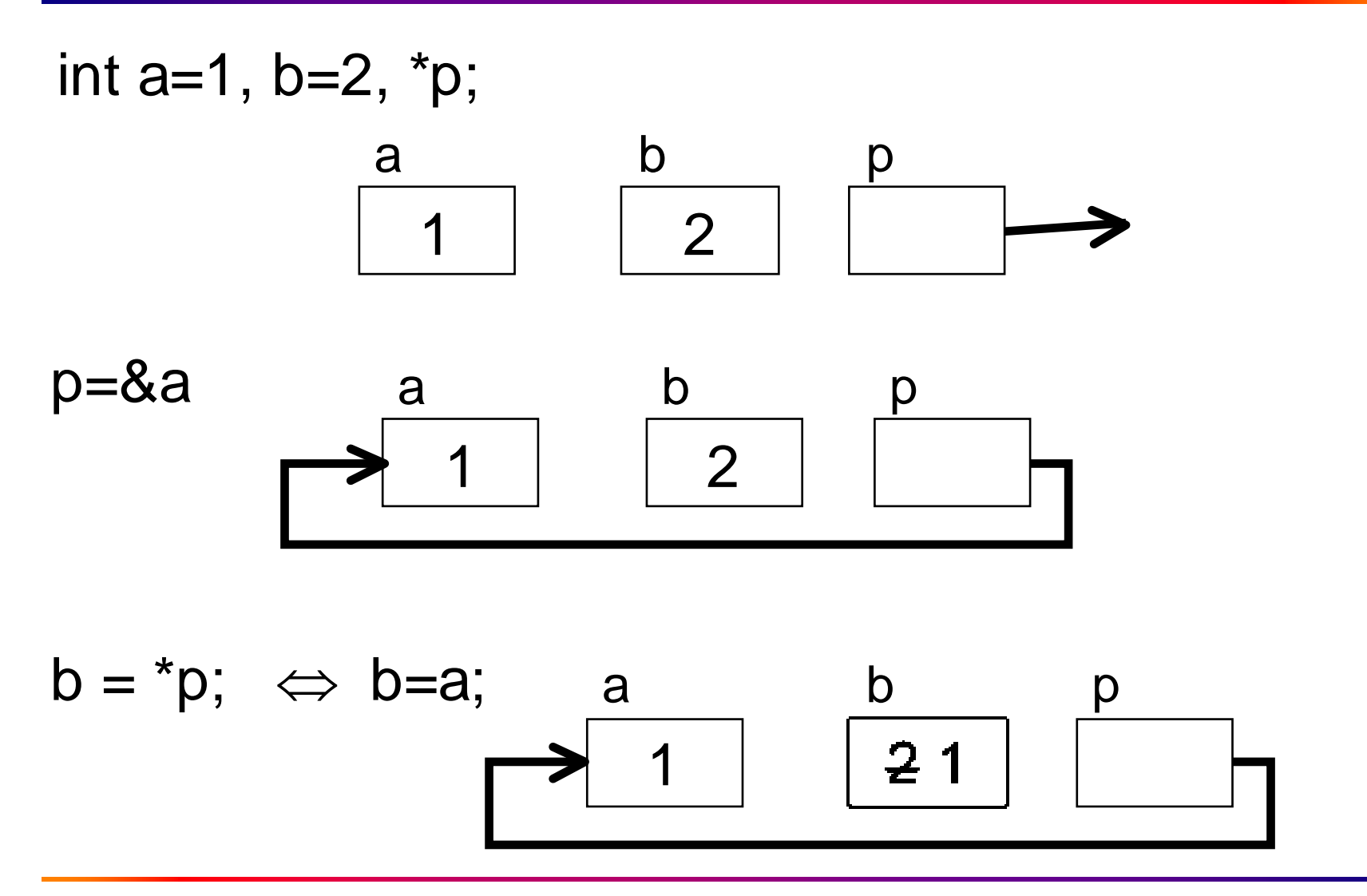

```
Exemplo:
#include <stdio.h>
#include <stdlib.h>
int main()
{
  int i=7, *p = 8i;
  printf("%s%d\n%s%p\n", " Valor de i: ", *p,
       "Endereco de i:", p);
  return 0;
}
                                  Valor de i: 7
```
Endereco de i: 0028FF18

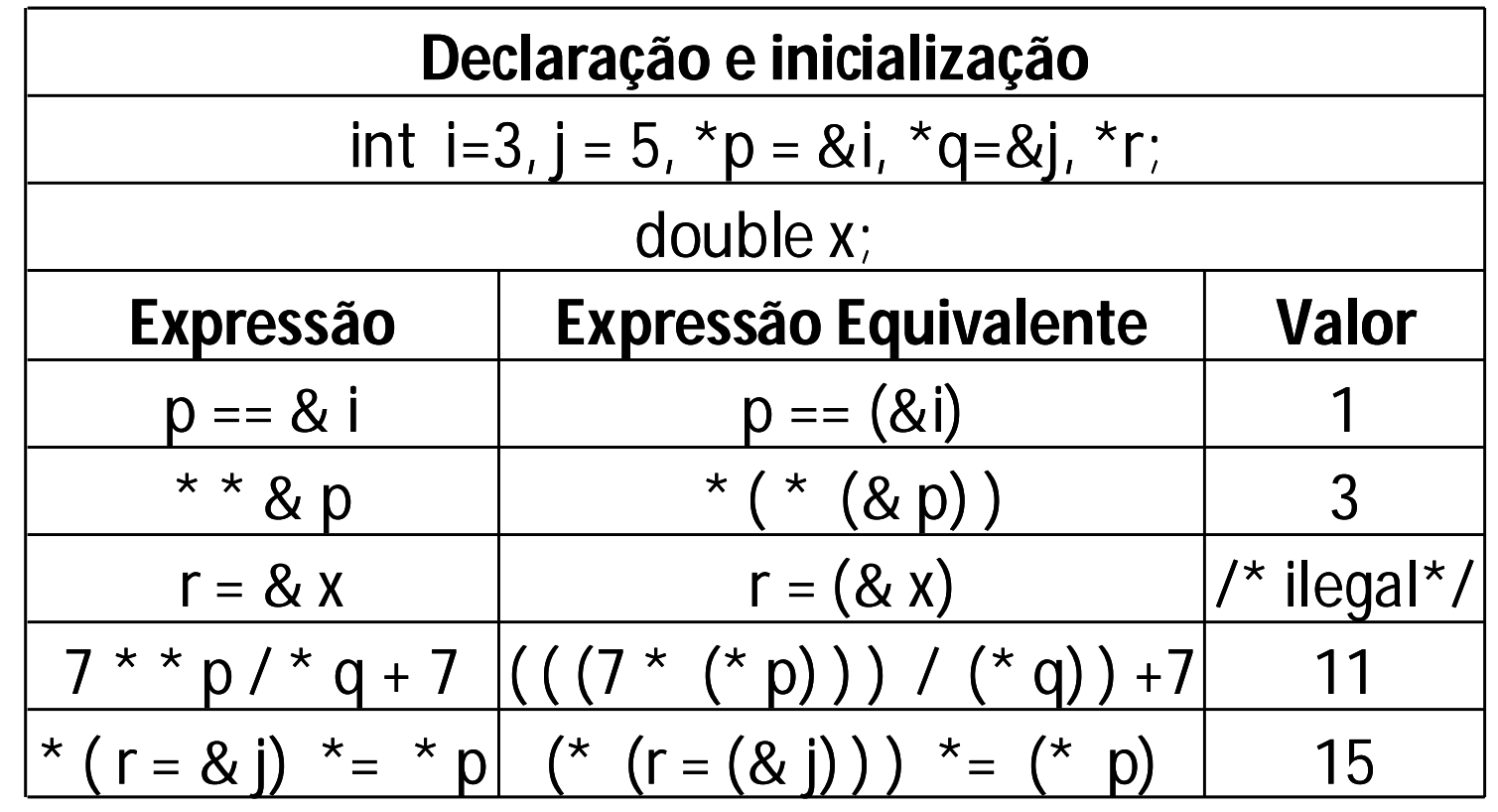

Cuidado:  $(7 * * p / * q + 7) \neq (7 * * p / * q + 7)$ 

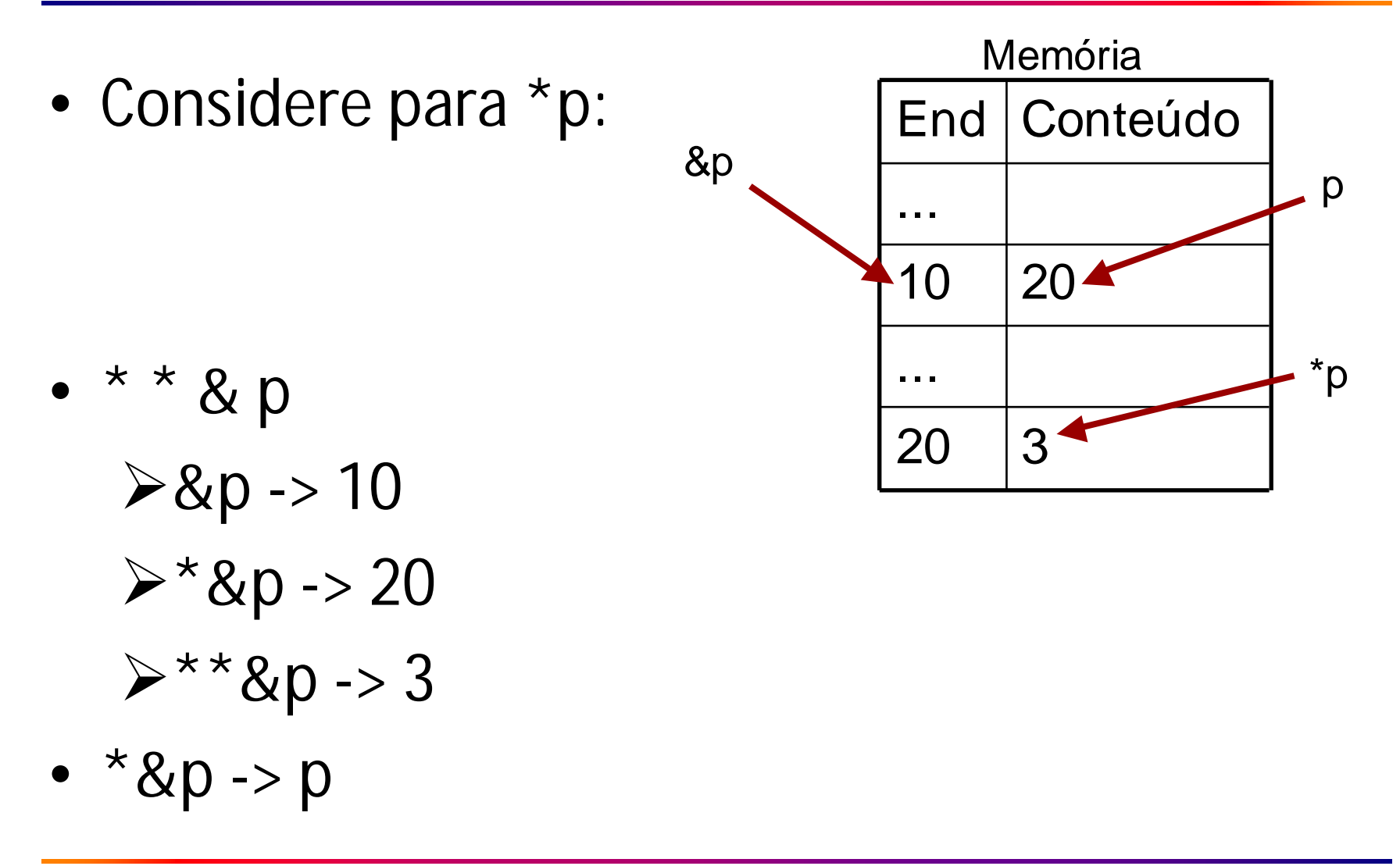

- Uma declaração void \* <nome\_ptr> cria um ponteiro do tipo genérico.
- Conversões durante atribuição entre ponteiros diferentes normalmente eram permitidas no C tradicional.
- Porém, conversões de tipo envolvendo ponteiro não são permitidas no padrão ANSI C.
- No ANSIC, a conversão ocorre apenas se um dos tipos é um ponteiro void ou o lado direito é uma constante 0.

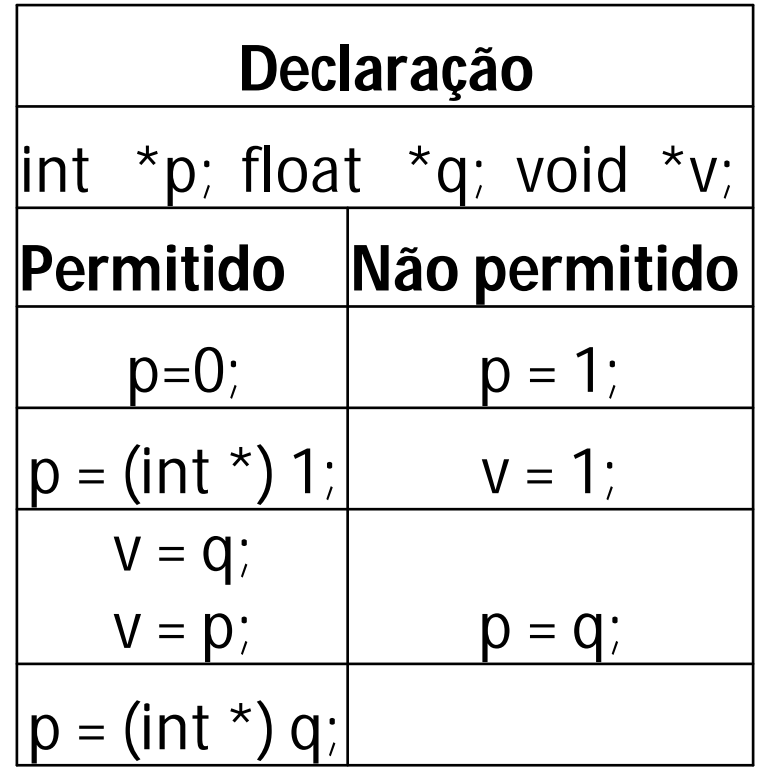

- Um ponteiro pode acessar diferentes endereços.
- Uma determinada posição em um vetor é um endereço ou um ponteiro que está fixo.
- Considere o vetor **a[ ],** onde **a** aponta para a posição i=0. Temos que:

**a[ i ] \*(a + i)**

• Considere o ponteiro **p**, também temos que:  $p[i] \Leftrightarrow$  \*(p + i)

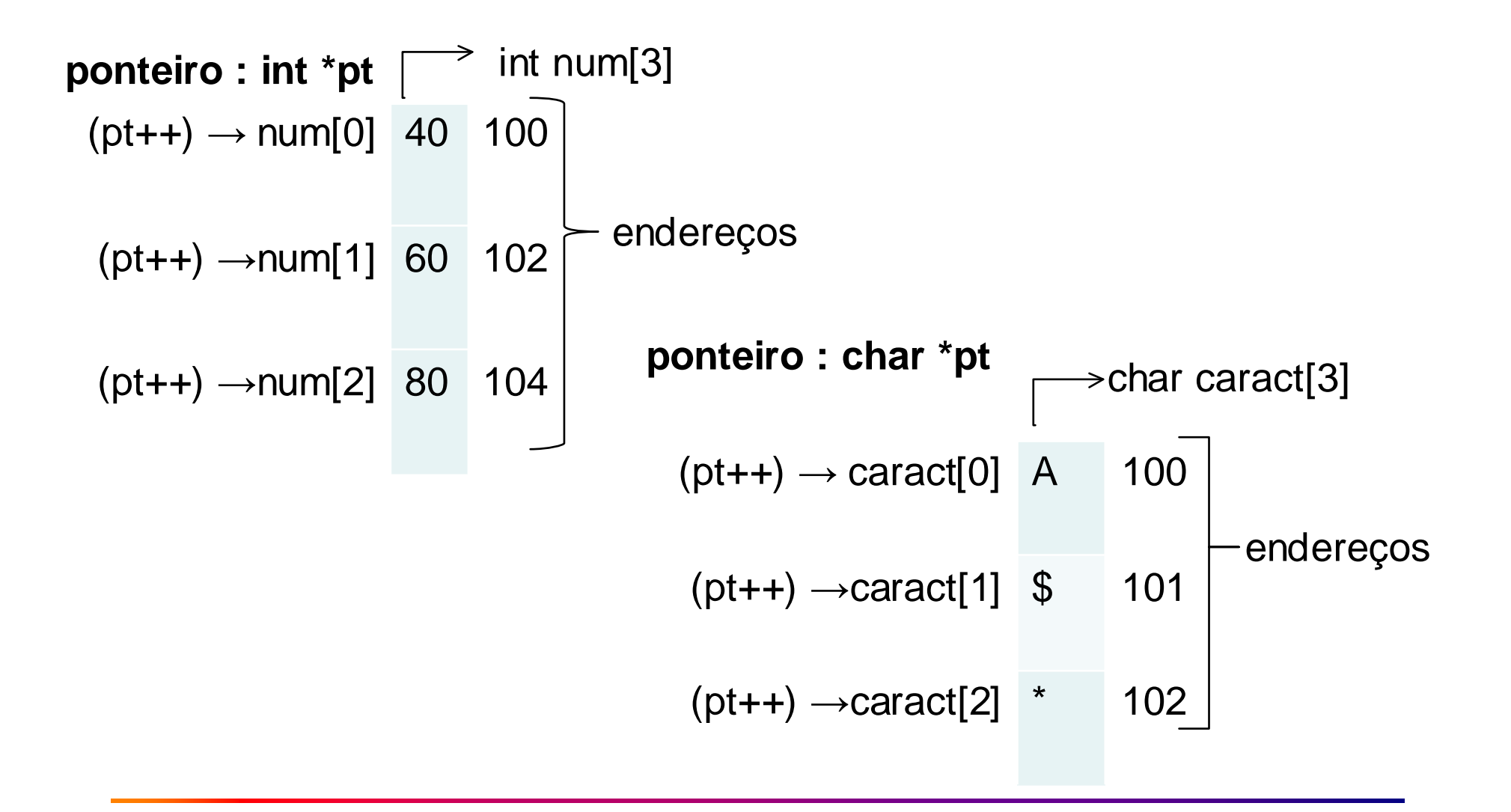

• Incremento/decremento de ponteiros int vet[100], \*p\_vet;  $p$  vet = vet;

p\_vet++; // *aponta para o próximo elemento do vetor* p\_vet--; // *aponta para o elemento anterior do vetor*

p\_vet += 4; //*aponta para a posição atual do vetor + 4;*

*OBS: incr. ou decr. qndo vier após o operando é realizado somente após a execução da instrução ter sido completada (o novo valor está disponível somente na próxima instrução), não interessando se há ou não parênteses!* 

```
int vet[] = \{10, 11, 12, 13\}, \text{*}p vet, cnt;
p vet = vet;
for(cnt=0; cnt<3; cnt++){
     printf("\n %d", *p_vet++);
}
p vet = vet;
for(cnt=0; cnt<3; cnt++){
     printf("\n %d", *++p vet);
}
```
Qual a diferença do resultado impresso pelos dois "printf"?

• Considere as declarações abaixo:

 $\#$  define  $N$  100

int  $a[N]$ , i,  $\gamma p$ , sum=0;

- Temos que:
- $p = a \Leftrightarrow p = \&a[0];$
- $p = a + 1 \Leftrightarrow p = 8a[1];$
- Suponha que o vetor a[N] tenha sido inicializado. As rotinas abaixo são equivalentes

$$
\begin{array}{ll}\n\text{for } (p=a; p < & & a[N]; ++p) \\
\text{sum } + = *p; & \text{sum } + = * (a+i); & \text{sum } + = p[i]; \\
\end{array}
$$
\n
$$
\begin{array}{ll}\n\text{for } (p=a; p < & & a[N]; ++p) \\
\text{sum } + = *p; & \text{sum } + = p[i]; & \text{sum } + = p[i];\n\end{array}
$$

- No exemplo anterior, o vetor **a[N]** tem o identificador **a** como um ponteiro constante.
- Logo, as expressões abaixo são ilegais:
	- **a = p ++a a+=2 &a**
- Não é possível mudar o valor de **a**.

• Podemos passar parte de um vetor para uma função, passando um apontador para o início do subvetor.

#### func(&a[4])  $\Leftrightarrow$  func(a+4)

- A declaração dentro da função func() pode ser: func(int vet[ ]) $\{...\}$  ou func(int \*vet)  $\{...\}$
- Desde que os limites do vetor sejam obedecidos, pode-se utilizar indexação invertida.

vet[-1], vet[-2], vet[-3],...

### Aritmética de Ponteiros

• pt  $\pm a$  : pt referencia posições de memória depois (+a) ou antes (-a) da posição atual. O valor **a** é inteiro.

– Ex: pt+10 ou pt-10

- NÃO é permitido operar dessa forma com **a** sendo um float ou double.
- Outras operações aritméticas NÃO permitidas:  $-$  pt1+pt2, pt1\*pt2, pt1/pt2

### Aritmética de Ponteiros

- Operações aritméticas permitidas:
	- pt++, pt--; pt1-pt2 (produz um inteiro).

- Também é possível fazer comparações :
	- $-$  pt1>pt2, pt1>=pt2, pt1<pt2, pt1<=pt2, pt1==pt2
	- Essas operações comparam pela posição de memória.
	- Assim pt1 tem posição "mais alta" de memória que pt2, se pt1>pt2.

# Aritmética de Ponteiros

• Exemplo:

```
#include <stdio.h>
\#include \ltstdlib.h>
int main()
{
  double a[2], *p, *q;
  p=a; /* aponta para a[0]*/
  q=p+1; q=p+1; q=p+1; q=p+1; q=p+1; q=p+1; q=p+1; q=p+1; q=p+1; q=p+1; q=p+1; q=p+1; q=p+1; q=p+1; q=p+1; q=p+1; q=p+1; q=p+1; q=p+1; q=p+1; q=p+1; q=p+1; q=p+1; q=p+1; q=p+1; q=p+1; q=p+1; q=p+1printf("%d\n", q-p); \angle /* exibe valor 1 */
  printf("%d\n", (int) q - (int) p); \angle /* exibe valor 8 */
  return 0;
```
### Exercício I

- Escreva um programa que:
	- Inicie uma matriz 20x20 com valores aleatórios no intervalo [10,-10].
	- Determine o maior e o menor valor dessa matriz.
	- Determine a quantidade de valores negativos dessa matriz.
- Funções devem ser utilizada para cada tarefa.
- Ponteiros devem ser utilizados sempre que possível.

# Exercício II

- Faça um programa que simule uma pilha. O tamanho máximo da pilha é 100 e apenas valores inteiros podem ser armazenados. As seguintes operações devem estar disponíveis:
	- Imprimir
	- Inserir
	- Retirar

### **Referências**

Ascencio AFG, Campos EAV. Fundamentos de programação de computadores. São Paulo : Pearson Prentice Hall, 2006. 385 p.

Kelley, A.; Pohl, I*., A Book on C*: programming in C. 4ª Edição. Massachusetts: Pearson, 2010, 726p.

Kernighan, B.W.; Ritchie, D.M. C, *A Linguagem de Programação*: padrão ANSI. 2ª Edição. Rio de Janeiro: Campus, 1989, 290p.

# FIM Aula 14